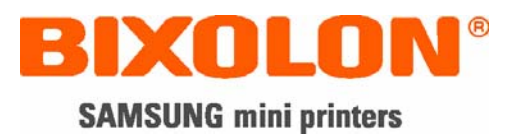

## **Command Manual**

# **BCD-1000**

### **Customer Display**

**Rev. 1.01**

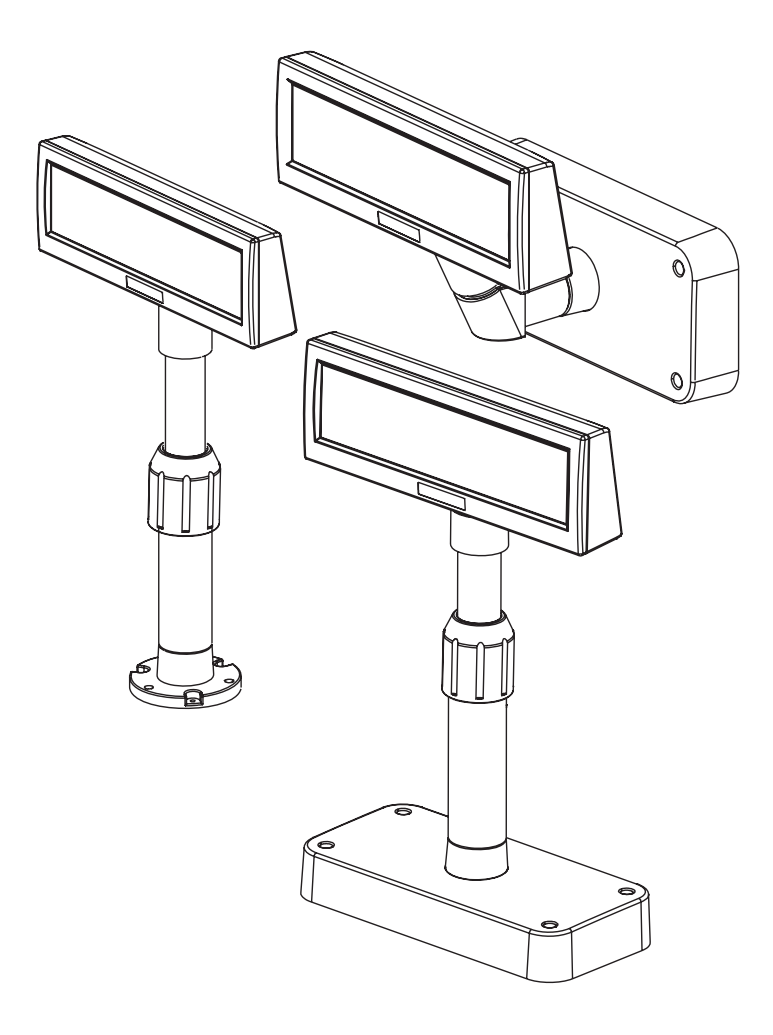

http://www.samsungminiprinters.com

#### **BCD-1000**

#### Table of Contents

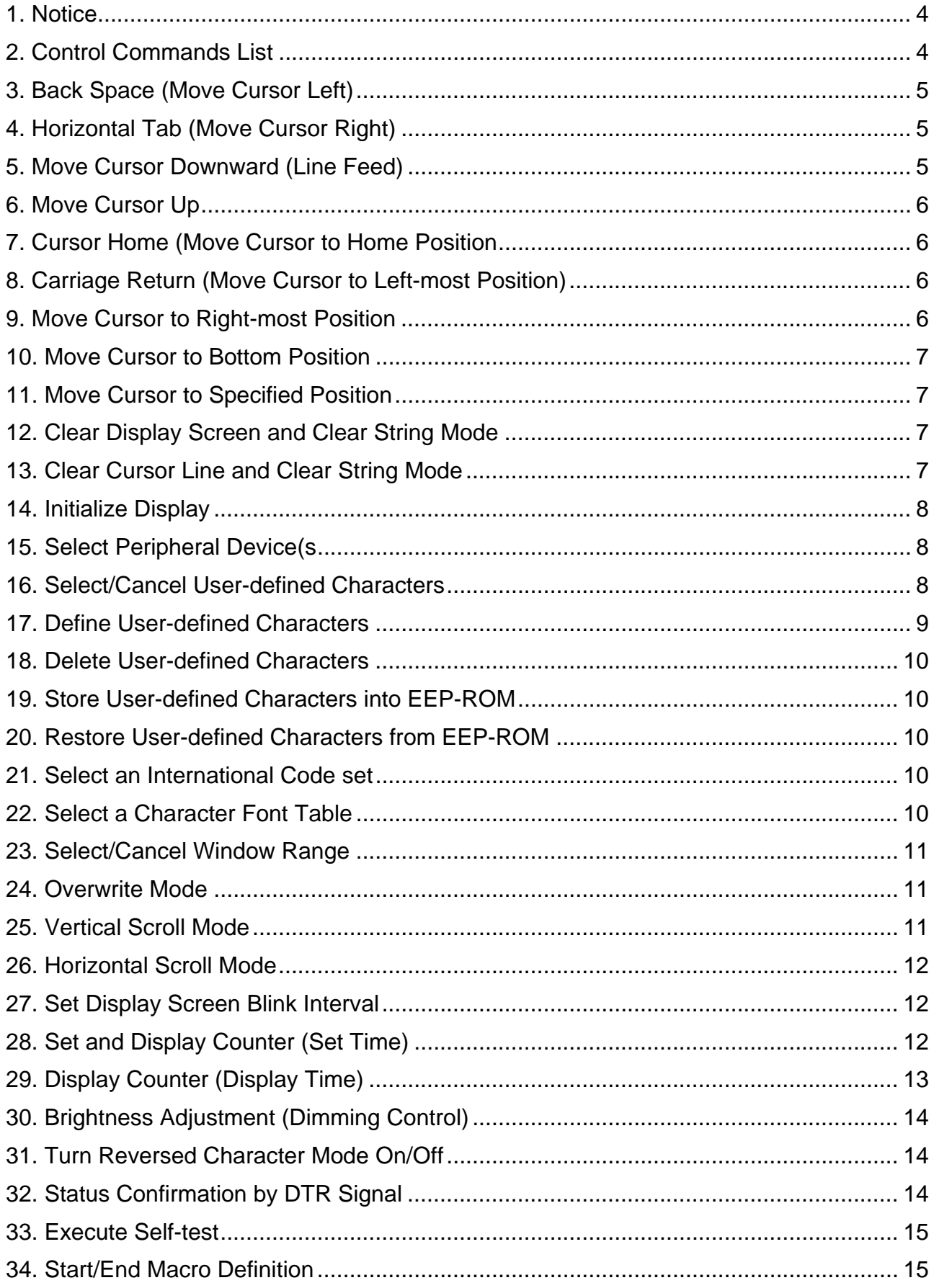

#### **BCD-1000**

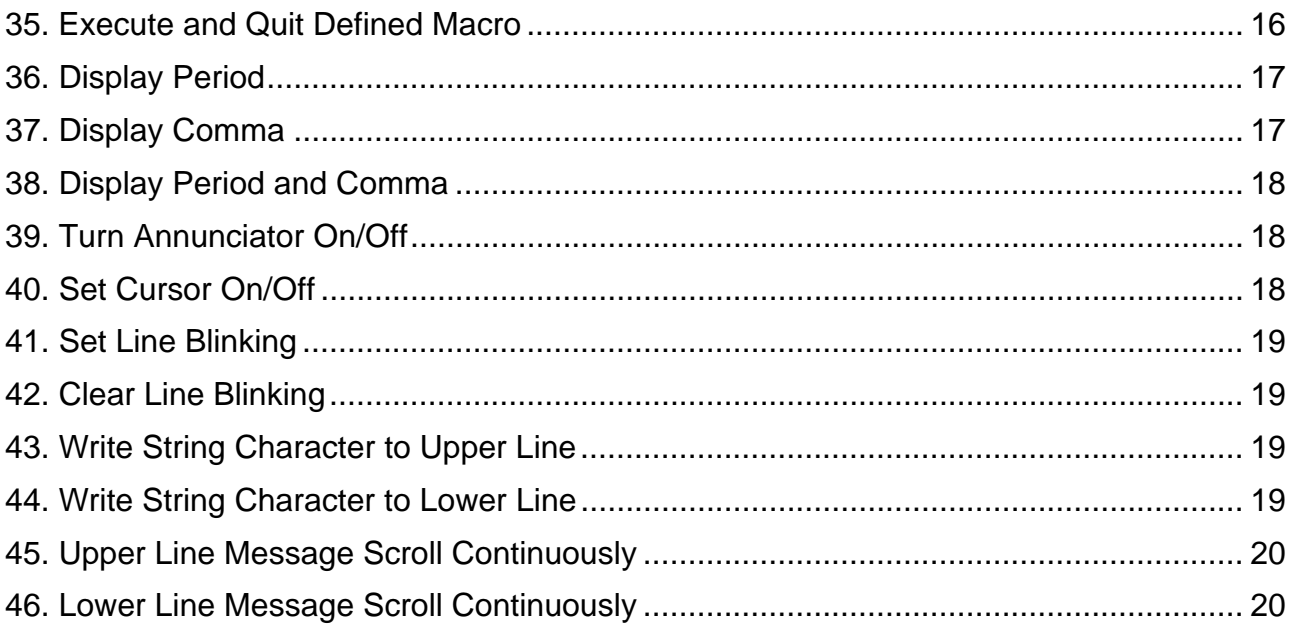

This is a "Table of Contents preview" for quality assurance

The full manual can be found at<http://the-checkout-tech.com/estore/catalog/>

We also offer free downloads, a free keyboard layout designer, cable diagrams, free help and support.

*[http://the-checkout-tech.com](http://the-checkout-tech.com/) : the biggest supplier of cash register and scale manuals on the net*